# **ISTRUZIONI**

- Le *istruzioni* esprimono *azioni* che, una volta eseguite, comportano una *modifica permanente dello stato interno* del programma o del mondo circostante
- Le *strutture di controllo* permettono di aggregare istruzioni semplici in istruzioni più complesse
- Un'istruzione C è espressa dalle seguenti produzioni: **<istruzione> ::= <istruzione-semplice> <istruzione> ::= <istruzione-di-controllo> <istruzione-semplice> ::= <espressione>;**

#### **ISTRUZIONI SEMPLICI ISTRUZIONI**

#### Qualsiasi *espressione* seguita da un punto e virgola è una *istruzione semplice*

```
Esempi
```
 $x = 0$ ;  $y = 1$ ;  $\frac{1}{x}$  due istruzioni \*/  $x = 0$ ,  $y = 1$ ;/\* una istruzione \*/ **k++; 3; /\* non fa nulla \*/ /\* non fa nulla ; /\* istruz. vuota\*/** 1

# **ISTRUZIONI DI CONTROLLO ISTRUZIONI DI**

Una istruzione di controllo può essere:

- una istruzione *composta* (blocco)
- una istruzione *condizionale* (selezione)
- una *istruzione* di *iterazione* (ciclo)

#### Le istruzioni di controllo sono alla base della programmazione strutturata (Dijkstra, 1969)

# **PROGRAMMAZIONE STRUTTURATA PROGRAMMAZIONE**

- **Obiettivo:** rendere più facile la lettura dei programmi (e quindi la loro modifica e manutenzione)
- Abolizione di **salti incondizionati** (go to) nel flusso di controllo
- La parte di esecuzione di un programma viene vista come un comando ottenuto tramite **istruzioni elementari** , mediante alcune regole di composizione (**strutture di controllo**)

3

# **STRUTTURE DI CONTROLLO STRUTTURE DI**

### **Concetti chiave:**

- **concatenazione o composizione BLOCCO**
- **istruzione condizionale istruzione SELEZIONE**
	- ramifica il flusso di controllo in base al valore vero o falso di una espressione ("*condizione di scelta*")
- **ripetizione o iterazione CICLO**
	- esegue ripetutamente un'istruzione finché rimane vera una espressione ("*condizione di iterazione"*)

Bohm e Jacopini (1966): queste tre strutture di controllo sono sufficienti per definire tutte le funzioni computabili funzioni

# **BLOCCO**

**<blocco> ::= {**

**}**

**[ <dichiarazioni e definizioni> ] dichiarazioni e definizioni { <istruzione> }**

- Il **campo di visibilità** dei simboli del  $\vert$  | <sup>13</sup> blocco è ristretto al blocco stesso
- dopo un blocco non occorre il punto e virgola (esso *termina* le istruzioni semplici, non *separa* istruzioni)

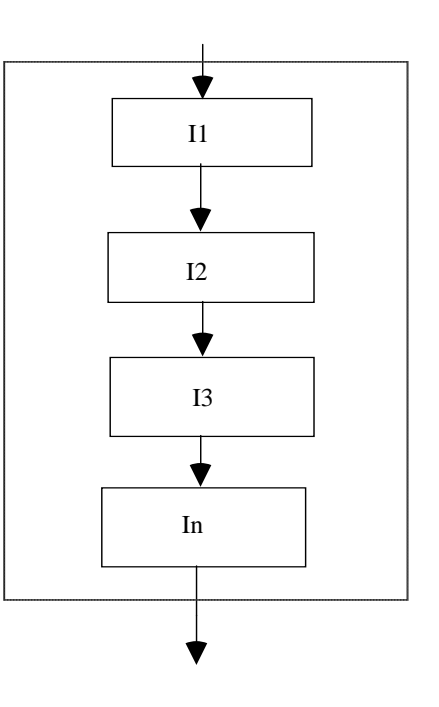

ัธ

## **ESEMPIO di BLOCCO ESEMPIO di**

```
/* programma che, letti due numeri a
  terminale, ne stampi la somma*/
#include <stdio.h>
int main()
{/* INIZIO BLOCCO */
int X,Y;
 printf("Inserisci due numeri ");
  scanf("%d%d",&X,&Y);
 printf("%d",X+Y);
} /* FINE BLOCCO */
```
**REGOLE DI VISIBILITÀ REGOLE DI**

Esistono delle *regole di visibilità* per gli identificatori (nomi di variabili, di funzioni, costanti) che definiscono in *quali parti* del programma tali identificatori possono essere usati

In un programma esistono diversi *ambienti*:

- area globale
- **il main**
- ogni singola funzione
- **ogni blocco**

7

# **REGOLE DI VISIBILITÀ REGOLE DI**

- *Un identificatore NON è visibile prima della sua dichiarazione*
- *Un identificatore definito in un ambiente è visibile in tutti gli ambienti in esso contenuti*
- *Se in un ambiente sono visibili due definizioni dello stesso identificatore, la definizione valida è quella dell'ambiente più vicino al punto di utilizzo*
- *In ambienti diversi si può definire lo stesso identificatore per denotare due oggetti diversi*
- *In ciascun ambiente un identificatore può essere definito*  9 *una sola volta*

## **REGOLE DI VISIBILITÀ REGOLE DI**

*Un identificatore non è visibile prima della sua dichiarazione* 

*SCORRETTO CORRETTO*

**int main(){**  $int x = y^*2;$   $int y = 5;$ **int y = 5; ...}**

**int main(){** int  $y = 5$ ; **int x = y\*2; ...}**

# **REGOLE DI VISIBILITÀ REGOLE DI**

• *Se u a b e te so o s b due d c a a o de o in un ambiente sono visibili due dichiarazioni dello stesso identificatore, la dichiarazione valida è quella dell'ambiente più vicino al punto di utilizzo* • *In ambienti diversi si può dichiarare lo stesso identificatore per denotare due oggetti diversi*

> **int main(){ float x = 3.5; {int y, x = 5;**  $y = x;$  /\*  $y$  vale 5 \*/} **...**}<br>11

## **REGOLE DI VISIBILITÀ REGOLE DI**

*In c ascu a b e te u de t cato e può esse e iascun ambiente un identificatore può essere dichiarato una sola volta*

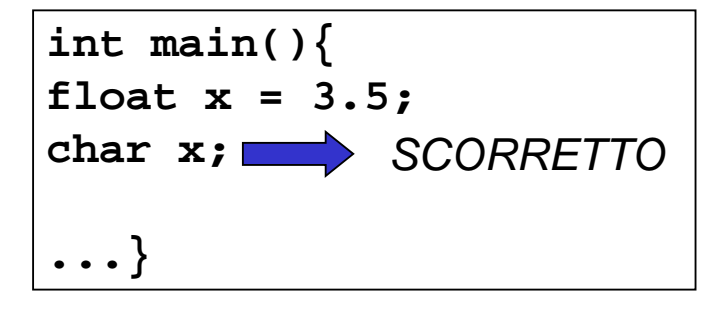

# **REGOLE DI VISIBILITÀ REGOLE DI**

*Un identificatore dichiarato in un ambiente è visibile in tutti gli ambienti in esso contenuti*

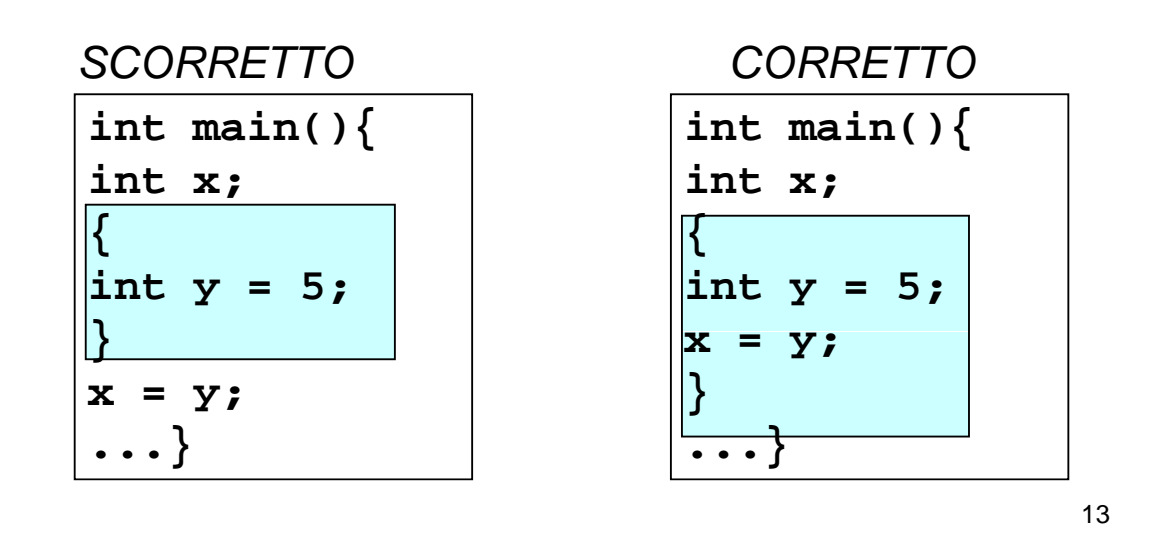

#### **ESEMPIO di BLOCCO ESEMPIO di**

```
#include <stdio.h>
int main()
{/* INIZIO BLOCCO1 */
int X;
  printf("Inserisci il numero X");
  scanf("%d",&X);
     {/* INIZIO BLOCCO2 */
       int Y;
      printf("Inserisci il numero Y");
      scanf("%d" &Y) f("%d",&Y);
      printf("%d",X+Y);} /* FINE BLOCCO2 */
} /* FINE BLOCCO1 */
```
### **ESEMPIO di BLOCCO ESEMPIO di**

```
#include <stdio.h>
int main()
{/* INIZIO BLOCCO1 */
int X;
  printf("Inserisci il numero X");
  scanf("%d",&X);
      {/* INIZIO BLOCCO2 */
       int Y;
       printf("Inserisci il numero Y");
       scanf("%d",&Y);} /* FINE BLOCCO2 */
      printf("%d",X+Y);} /* FINE BLOCCO1 */
NO - errore in compilazione: le regole di visibilità
     non sono rispettate
```
15

## **ISTRUZIONI CONDIZIONALI**

```
<selezione> ::=
        <scelta> | <scelta-multipla>
```
la seconda *non* è essenziale, ma migliora l'espressività

Espressione condizionale ternaria (.. ? ... : ...) fornisce *già* un mezzo per fare scelte, ma è *poco leggibile* in situazioni di medio/alta complessità. L'istruzione di scelta fornisce un altro modo per esprimere alternative

# **ISTRUZIONE DI SCELTA SEMPLICE**

**<scelta> ::= if (<cond>) <istruzione1> [ else <istruzione2> ]**

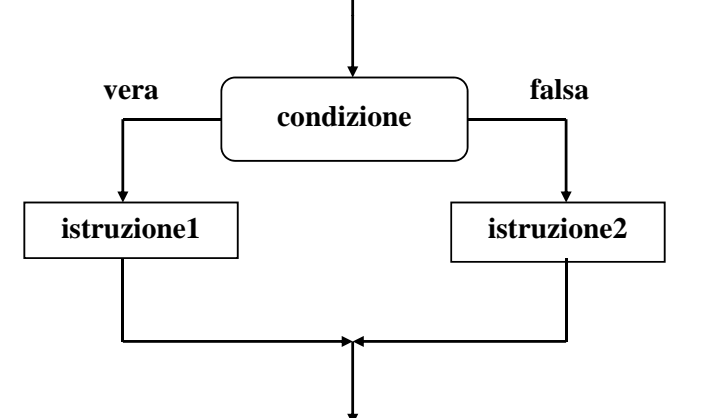

La parte **else** è *opzionale*: se omessa, in caso di condizione falsa si passa subito all'istruzione che segue **if**

La condizione viene valutata al momento dell'esecuzione di if

17

## **ESEMPIO di ISTRUZIONE IF ESEMPIO di ISTRUZIONE**

```
<istruzione1> e <istruzione2> sono ciascuna una
  singola istruzione
```
Qualora occorra specificare più istruzioni, si deve quindi utilizzare un *blocco*

```
if (n > 0) { /* inizio blocco */
 a = b + 5;c = a;
                 } /* fine blocco */
 else n = b;
```
#### **ESEMPIO di ISTRUZIONE IF ESEMPIO di ISTRUZIONE**

```
/* determina il maggiore tra due numeri */
#include <stdio.h>
int main()
{
  int primo,secondo;
  scanf("%d%d",&primo &secondo) &primo,&secondo);
  if (primo > secondo)
        p ( rintf "%d", p ) rimo ;
  else printf("%d", secondo);
}
```

```
19
```
## **ISTRUZIONI IF ANNIDATE ISTRUZIONI IF**

Come caso particolare, <istruzione1> o <istruzione2> potrebbero essere un altro if

Occorre *attenzione ad associare le parti else (che sono* 

Regola semantica:

Se vogliamo cambiare questa

*opzionali) all'if corretto*

**if (n > 0) else** è sempre associato if  $(a>b)$   $n = a$ ; **else n = b; /\* riferito a if(a>b) \*/** a **if** più interno

**if (n > 0)** associazione di default **if (n >** associazione di default, **{ if (a>b) n = a; } else n = b; /\* riferito a if(n>0) \*/ n / riferito a /**dobbiamo inserire un blocco

# **ISTRUZIONE ISTRUZIONE DI SCELTA MULTIPLA DI SCELTA**

- Consente di scegliere fra *molte istruzioni (alternative o meno)* in base al valore di una espressione di<br>selezione caso B
- L'espressione di selezione deve **denotare un valore** default *numerabile* (intero, carattere,…)

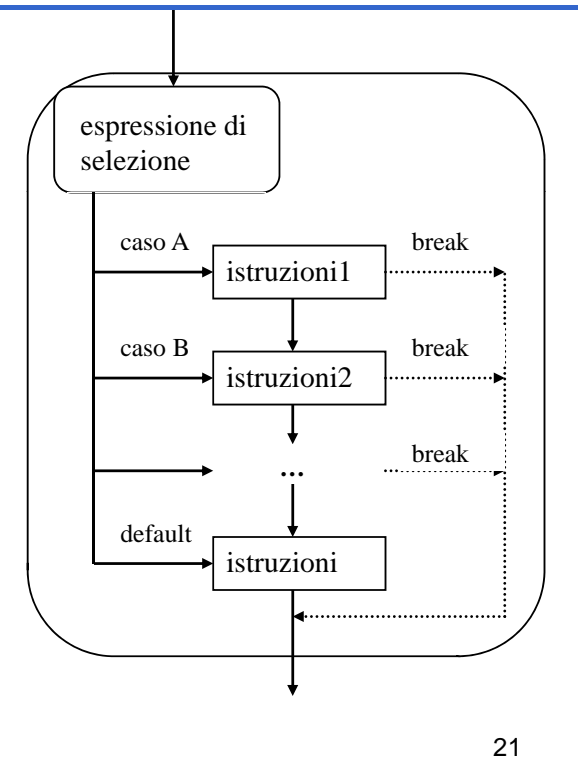

#### **ISTRUZIONE DI SCELTA MULTIPLA ISTRUZIONE DI SCELTA**

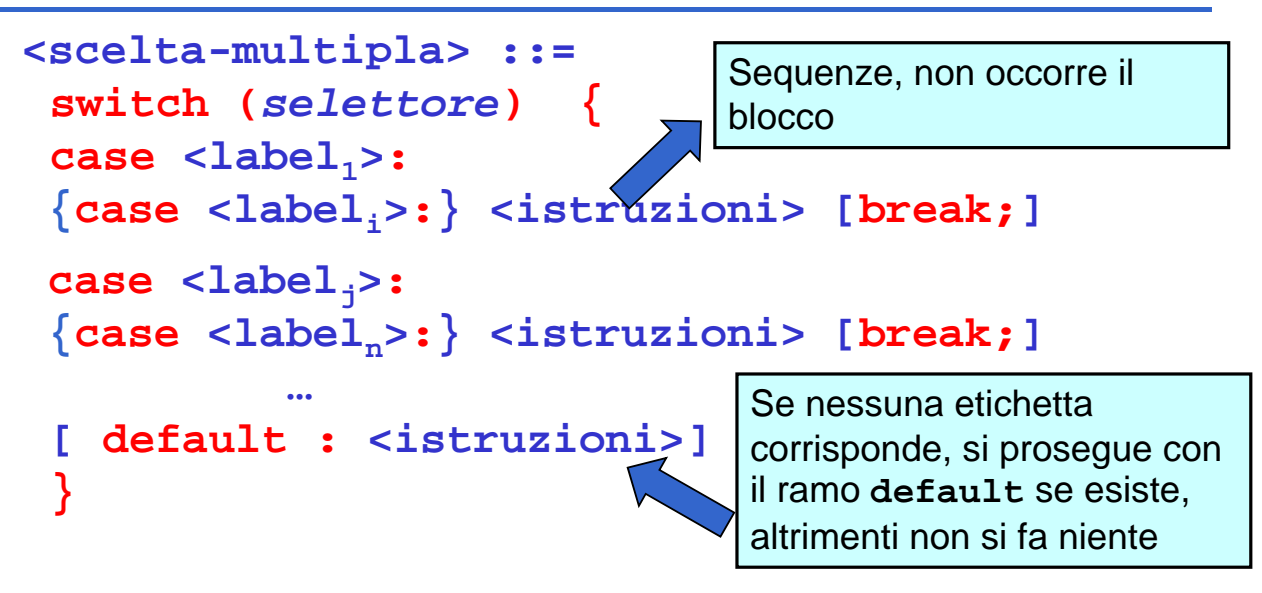

Il valore di *selettore* viene confrontato con le etichette (costanti dello stesso tipo del selettore): *l'esecuzione*  prosegue dal ramo corrispondente (se esiste)

## **NOTA**

I vari rami *non sono* selezione *t t l ii mutuamente esclusivi:*  imboccato un ramo, si e*seguono anche tutti i rami seguono anche tutti i successivi* a meno che non ci sia il comando **break** a *forzare*  esplicitamente l'uscita<br>
a contra de la contra del contra del contra del contra del contra del contra del contra del contra del contra<br>
a contra del contra del contra del contra del contra del contra del contra del contra

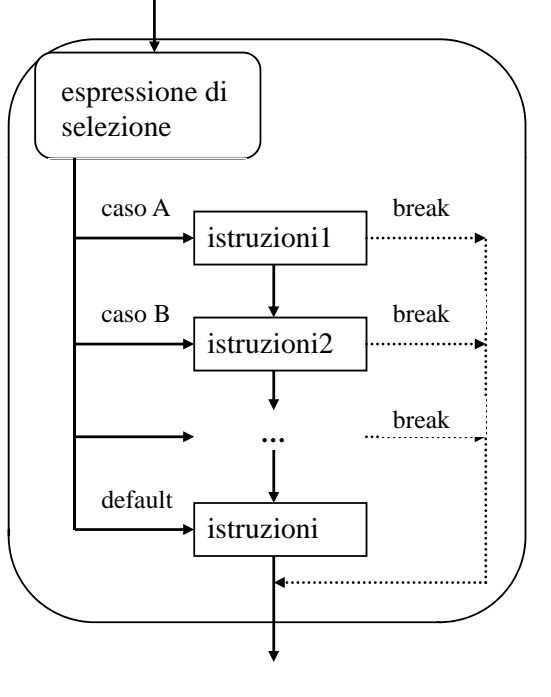

### **ISTRUZIONE ISTRUZIONE DI SCELTA MULTIPLA DI SCELTA**

```
switch (mese)
{
\c{case 1: giorni = 31; break;}case 2: if (bisestile) giorni = 29;
        else giorni = 28;
        break;
case 3: giorni = 31; break;
case 4: giorni = 30; break;
...
case 12: giorni = 31;
}
```
#### **ISTRUZIONE DI SCELTA MULTIPLA ISTRUZIONE DI SCELTA**

#### Alternativa possibile:

```
switch (mese)
{
case 2:
 if (bisestile) giorni = 29;
 else giorni = 28;
 break;
case 4: case 6: case 9: case 11:
 giorni = 30; break;
default: giorni = 31;
}
```
25

#### **ISTRUZIONE DI ITERAZIONE ISTRUZIONE DI**

```
<iterazione> ::=
        <while> | <for> | <do-while>
```
Le istruzioni di iterazione:

- hanno *un solo punto di ingresso* e *un solo punto di uscita* nel flusso del programma
- perciò possono essere interpretate *come una singola azione* in una computazione sequenziale

#### **<while> ::= while(<condizione>) <istruzione>**

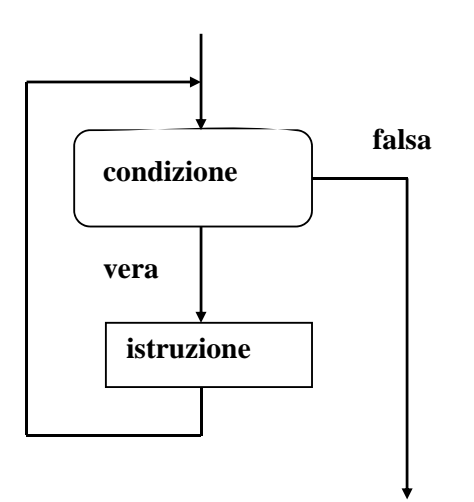

#### • L'istruzione viene ripetuta *per tutto il tempo in cui la*  **falsa** *condizione rimane vera*

• Se la condizione è falsa, v<sup>era</sup> | l'iterazione non viene eseguita *neppure una volta*

> • In generale, **NON** è noto *quante volte* l'istruzione sarà ripetuta

> > 27

## **ISTRUZIONE while**

#### **<while> ::= while(<condizione>) <istruzione>**

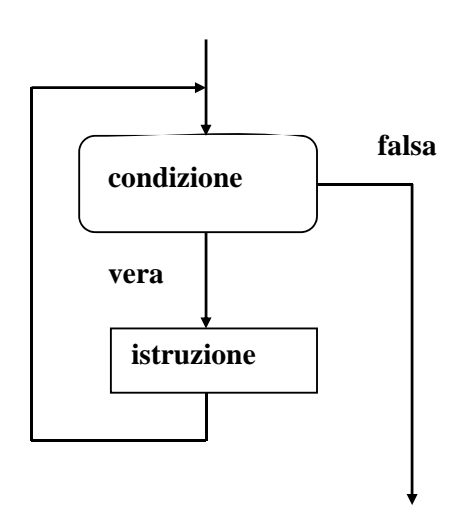

Prima o poi, *direttamente o indirettamente*, l'istruzione deve *modificare la condizione:* **falsa** *modificare la a*ltrimenti, *CICLO INFINITO*

**istruzione** Quasi sempre *istruzione è un blocco* in cui si m*odifica qualche variabile che compare nella condizione che compare nella*

```
#include <stdio.h>
int main() /* Media di N voti /*
{ int sum,voto,N,i;
  float media;
  printf( printf( Quanti "Quantisono i voti? )" ;
  scanf("%d",&N);
  sum = 0;
  i = 1;while (i <= N)
   { printf("Dammi il voto n.%d:",i);
     scanf("%d",&voto);
     sum=sum+voto;
     i=i+1;
   }
 media=(float)sum/N; /* ipotesi: N>0 */
  \texttt{print}(\texttt{''Risultato: ``f", media)};\}
```

```
29
```
## **ESEMPIO ISTRUZIONE DI CICLO**

```
/* moltiplicazione come sequenza di somme */
#include <stdio.h>
int main()
{
 int X, Y, Z;
 printf("Dammi i fattori:");
 scanf("%d%d" &X &Y) d",&X,&Y); // iti po es X>0
 Z=0;
 while (X!=0)
         { /* corpo ciclo while */
                      Z=Z+Y;
                      X=X-1;
         }
 printf("%d",Z);
}
```

```
/* Calcolo del fattoriale di un numero N */
#include <stdio.h>
int main()
{ int F, N, I;
  F=1; /* inizializzazione del fattoriale*/
   I=1; /* inizializzazione del fattoriale*/
  printf("Dammi N:");scanf("%d",&N);
  while (I <= N) 
  \{F = I^*F;I = I+1;
   }
 printf("Il fattoriale è %d", F);
}
```

```
31
```
#### **ISTRUZIONE** do .. while

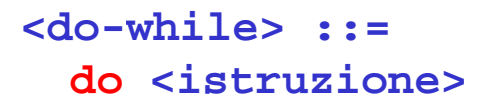

#### **do <istruzione> while(<condizione>);**

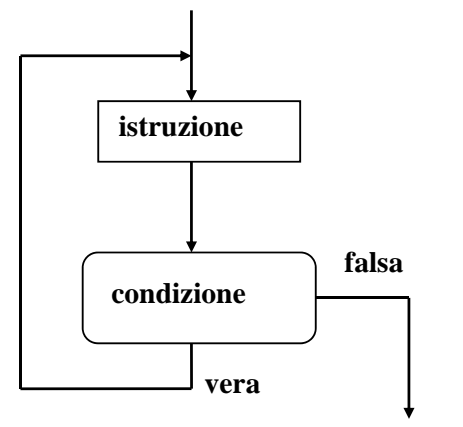

È una variante della precedente: la condizione viene solo *dopo* aver eseguito l'istruzione

falsa Se la condizione è falsa, l'iterazione **viene comunque eseguita** *almeno una volta almeno una*

```
/* Calcolo del fattoriale di un numero N */
#include <stdio.h>
int main()
{ int F, N, I;
  F=1; /* inizializzazione del fattoriale*/
   I=1; /* inizializzazione del fattoriale*/
  print(f("Dammi N:");scanf("%d",&N);
  do
         {F = I*F;
         I = I+1;}
  while (I <= N); 
  printf("Il fattoriale è %d", F);
}
```
33

## **ESERCIZIO**

Leggi da input caratteri fino al carattere punto (*valore sentinella*)

```
...
do
  scanf("%c", &ch);
while (ch != ' '); (ch != '.');
```
#### **Oppure:**

```
ch='*';
while (ch != '.')
 scanf("%c", &ch);
```
# **ISTRUZIONE for**

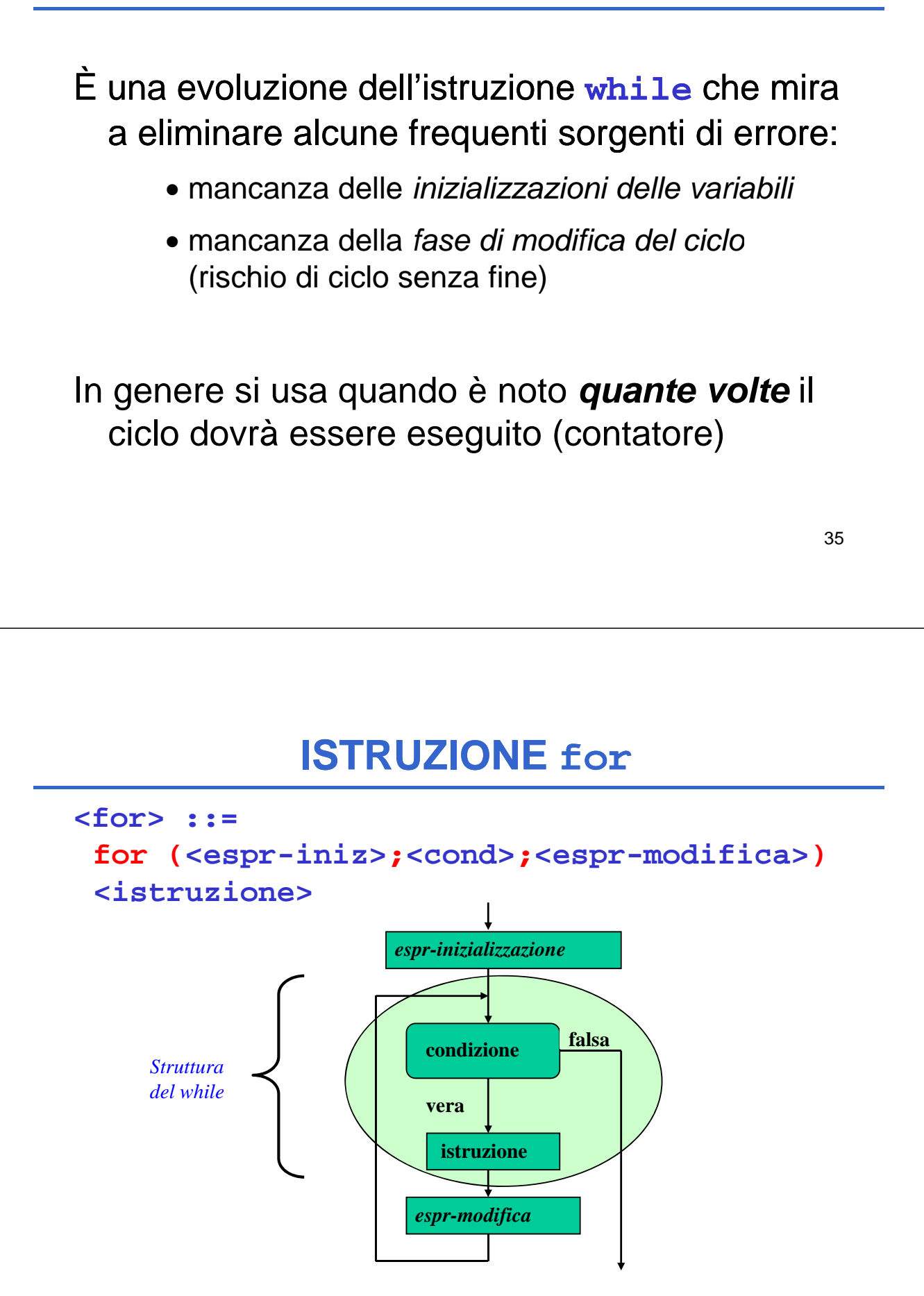

# **ISTRUZIONE for**

**<for> ::=**

for(<espr-iniz>;<cond>;<espr-modifica>)<br><istruzione>

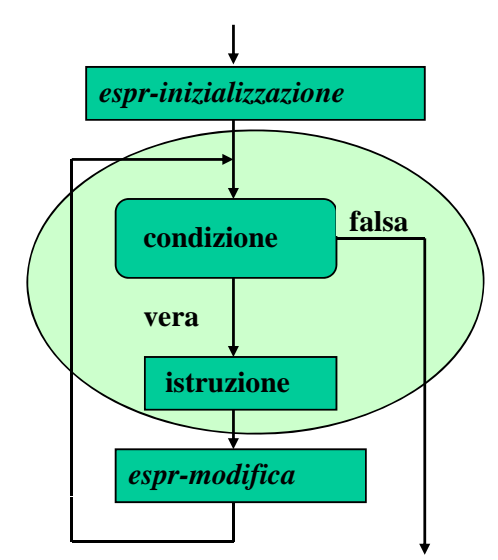

*Espressione di inizializzazione:* **<espr-iniz>** *valutata una e una sola volta prima di iniziare l'iterazione*

#### *Condizione***: <cond>**

valutata *a ogni interazione,* per decidere se proseguire (come in un while). Se manca si assume *vera*

*Espressione di modifica:* **<espr-modifica>** valutata *a ogni interazione, dopo* aver eseguito l'istruzione

37

## **ISTRUZIONE for: equivalenza con while ISTRUZIONE for: equivalenza con**

```
for (e1; e2; e3) <istruzione>
( )
equivalente a:
e1;
while (e2)
   {<istruzione>
  e3;}
```
Notare che, dato che l'espressione vuota è un'espressione valida, **for (;;) {…}** è sintatticamente corretta e produce un ciclo di infinite iterazioni

```
#include <stdio.h>
int main() /* Media di N voti /*
{ int sum,voto,N,i;
 float media;
 printf("Quanti sono i voti?");
  scanf("%d",&N);
                           0 Nota: non serve l'inizializzazione del 
 sum = ;
 for(i=1; i<=N; i++)
   { printf("Dammi il voto n.%d:",i);
                           contatore i e l'incremento di i nel ciclo
     scanf("%d",&voto);
     sum=sum+voto;
   }
 media=((float)sum)/N;
 printf("Risultato: %f",media);
}
```
39

## **ESEMPIO ISTRUZIONE DI CICLO**

```
/* Calcolo del fattoriale di un numero N */
#include <stdio.h>
#include <math.h>
int main()
{
 int N, F, I;
 printf("Dammi N:");
 scanf("%d",&N);
 F=1; /*inizializzazione del fattoriale*/
 for (I=2; I <= N; I++)
   F=F*I;
 printf("Fattoriale: %d", F);
}
```
## **ESEMPIO**

Dati tre valori  $a \le b \le c$  che rappresentano le lunghezze di tre segmenti, valutare se possono essere i tre lati di un triangolo e, se sì, deciderne il tipo (scaleno, isoscele, equilatero)

 $Vincolo:$  deve essere  $c < (a+b)$ 

Rappresentazione delle informazioni:

- la variabile intera **triangolo** (no tipo boolean in linguaggio C) indica se i tre segmenti possono costituire un triangolo
- $-$  le variabili intere scaleno, *i* soscele ed equil indicano il tipo di triangolo

## **ESEMPIO**

#### **Algoritmo**

```
se a+b > c
  triangolo = vero
  se a=b=c \{ equil=isoscele=veroscaleno=falso }
  altrimenti
    se a=b o b=c o a=c { isoscele=vero; 
                          equil=scaleno=falso }
    altrimenti
       { scaleno=vero; 
        equil=isoscele=falso }
altrimenti
       triangolo = falso
```
#### **ESEMPIO**

```
int main (){ int main 
  float a=1.5, b=3.0, c=4.0;
   int triangolo, scaleno=0, isoscele=0, 
      equil=0;
   triangolo = (a+b > c);
   if (triangolo) { if (triangolo) 
      if (a==b && b==c)
      { equil=isoscele=1; scaleno=0; }
      \text{else if } (a == b \mid \mid b == c \mid \mid a == c)\{ isoscele=1; scaleno=equil=0; \}else
     { l 1 i l il 0 } { scaleno=1; isoscele=equil=0;}}
}
```

```
43
```
### **ESEMPIO**

Dati due valori positivi X e Y, calcolarne la divisione intera X/Y come sequenza di sottrazioni, ottenendo quoziente e resto

#### **Invariante di ciclo:**

#### $X = Q^*Y + R$ , con  $R \ge 0$

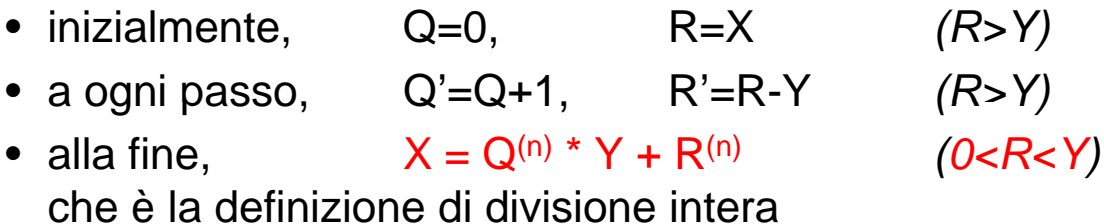

## **ESEMPIO**

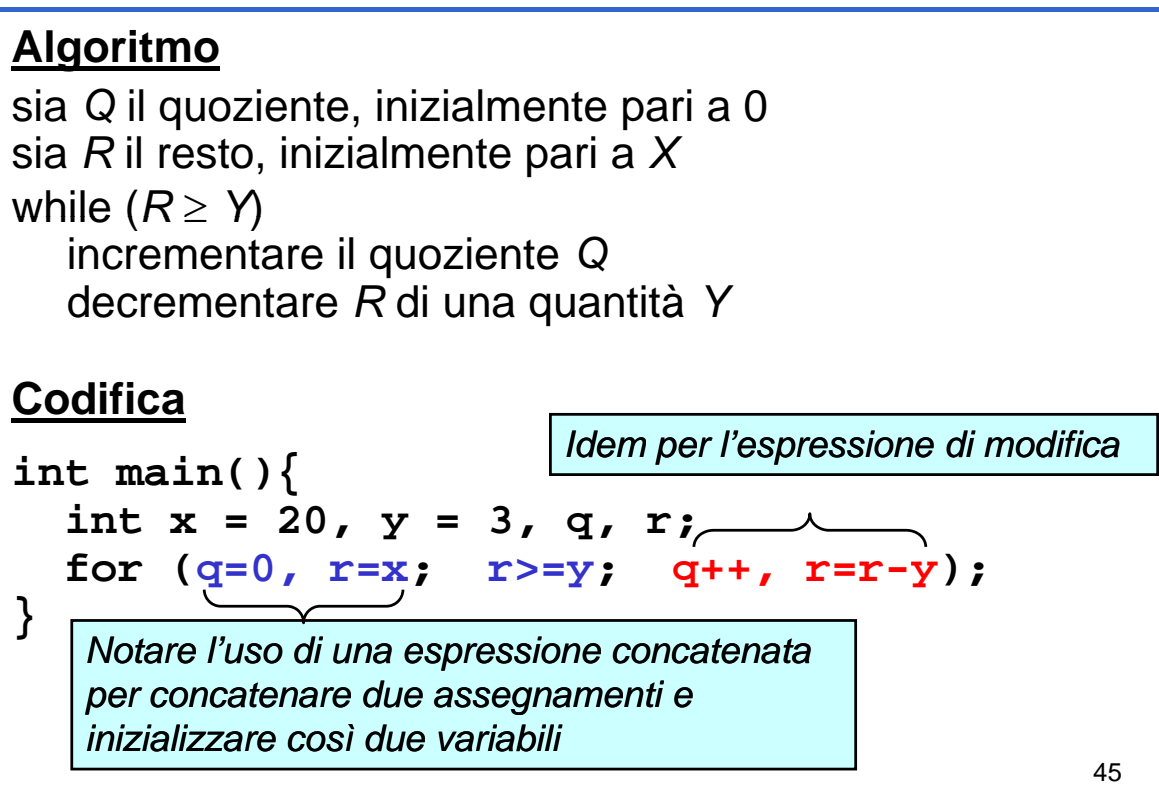

## **Altri Piccoli ESERCIZI (1) Altri Piccoli ESERCIZI**

**Specifica:** Si visualizzino i numeri interi da 1 a 10

```
#include <stdio.h>
int main(){
  int counter = 1;
  while (counter <= 10) {
     printf("%d\n", counter);
     ++counter;
} } Alternativa:
                   …
                   int counter = 0;
                   while (++counter<=10)
                     i tf("%d\ " t)
printf("%d\n", counter);
                   …
```
## **Altri Piccoli ESERCIZI (2) Altri Piccoli ESERCIZI**

```
…
for (i=1; ++i<=3; )
Stampa for  ++i<=3; printf("%d",i);
…
for (i=1; i++<=3; )
  printf("%d",i);
…
i=10;
while (i ) Stampa while (i--)
 printf("%d",i);
…
for (i=1; i<=3; ++i)
for (i=1; i<=3; i++) <br>
Sono equivalenti?
```
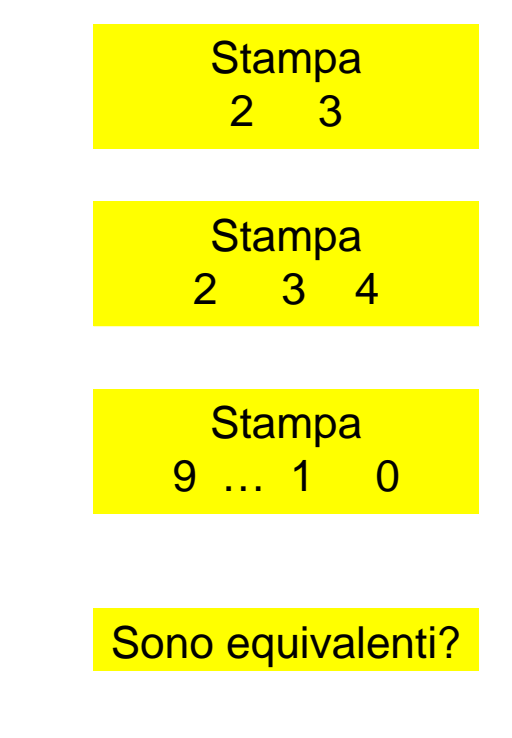

47